**AL DIRIGENTE DELL'UFFICIO AMBITO TERRITORIALE DI:**

## **DOMANDA PER CANDIDATO ESTERNO ESAMI DI MATURITA'**

**Oggetto: Domanda di partecipazione agli Esami di Stato conclusivi dei corsi di studio di Istruzione Secondaria di Secondo grado come Candidato esterno.** 

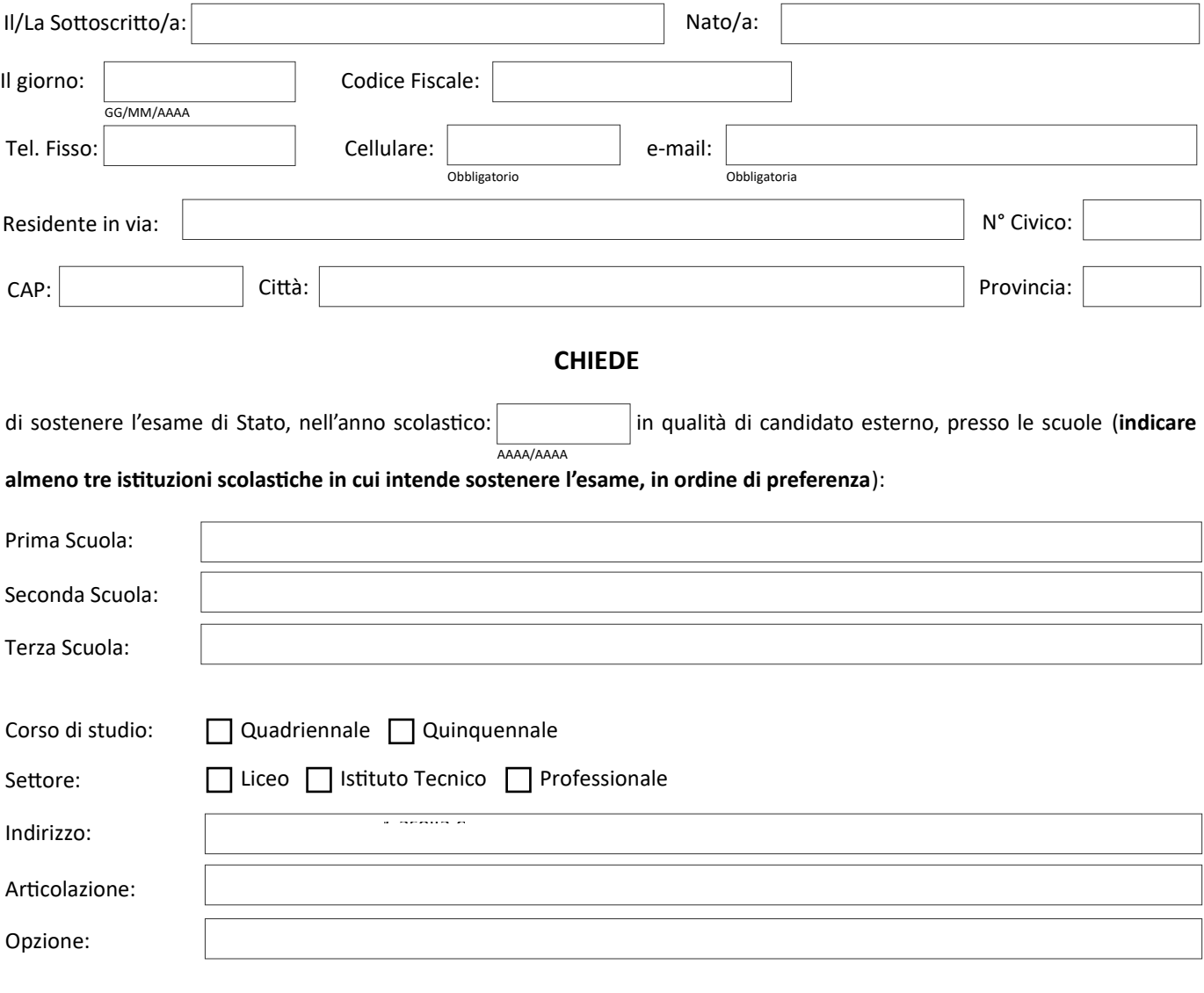

Dichiara di scegliere la lingua e/o le seguenti lingue straniere:

## **Si allegano:**

1) Attestazione di versamento, relativa alla prescritta tassa erariale, C/C 1016 – Agenzia delle Entrate, € 12.09;

2) Dichiarazione sostitutiva ai sensi del DPR 28 dicembre 2000, n. 445 sul possesso dei requisiti di ammissione all'esame, compresa la residenza, con allegata la fotocopia documento identità.

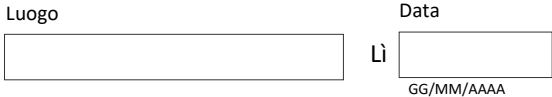

Firma del Richiedente